# <span id="page-0-0"></span>Equazioni nonlineari in Matlab

#### Alvise Sommariva

Università degli Studi di Padova Dipartimento di Matematica Pura e Applicata

5 aprile 2019

# Metodo di bisezione

Si supponga di dover risolvere l'equazione  $f(x) = 0$  con  $f : [a, b] \subset \mathbb{R} \to \mathbb{R}$ continua in  $[a, b]$ .

Il metodo di bisezione (cf. [\[5\]](#page-22-1)) genera una successione di intervalli ( $a_k, b_k$ ) con

■ 
$$
f(a_k) \cdot f(b_k) < 0
$$
,  
\n■  $[a_k, b_k] \subset [a_{k-1}, b_{k-1}],$   
\n■  $|b_k - a_k| = \frac{1}{2}|b_{k-1} - a_{k-1}|.$ 

Quale criterio di arresto utilizziamo il residuo pesato. Siano  $a < b$  e  $c = (a + b)/2$ . Diciamo residuo pesato  $|f(c) \cdot w|$  con

$$
w:=\left(\frac{f(b)-f(a)}{b-a}\right)^{-1}
$$

Fissata una tolleranza to11, concluderemo le iterazioni se  $f(c) = 0$  oppure  $|w \cdot f(c)| < \text{ toll.}$ Si può vedere sperimentalmente che questo algoritmo è più adatto del classico

test sul residuo, ovvero  $|f(c)| \leq \epsilon$ , qualora le funzioni siano molto piatte o molto ripide.

.

## Metodo di bisezione

Scriviamo questo algoritmo in Matlab.

```
function [aa, bb, wr, flag] = bisezione(f, a, b, toll, maxit)% Algoritmo di bisezione, con criterio di arresto sul residuo pesato
       e
  ampiezza dell'intervallo.
%<br>% Dati di ingresso:
% f: funzione (inline function)
% a: estremo sinistro
% b: estremo destro
  toll: tolleranza richiesta per il test del residuo pesato
  maxit: massimo indice dell'iterata permesso
\frac{\%}{\%}Dati di uscita:
  aa: sequenza degli estremi di sinistra degli intervalli [a_k, b_k],
       immagazzinata in vettore colonna;
  bb: sequenza degli estremi di destra degli intervalli [a_k, b_k],
% immagazzinata in vettore colonna;
  wr: sequenza dei residui pesati, immagazzinata in vettore colonna;
\frac{9}{6} flag: 0 processo terminato correttamente,<br>\frac{9}{6} 1 processo non terminato correttament
       1 processo non terminato correttamente.
```

```
if b < a, s=b; b=a; a=s; end % Aggiusta errori utente.
flag = 0; fa = few \, al \, (f, a); fb = few \, al \, (f, b);
aa=[a]; bb=[b]; wr=[];\% test: ipotesi bisezione non soddisfatte
 if fa * fb > 0, flag = 1; return; end
% zero all 'estremo iniziale "a".
 if fa = 0, aa = [a]; bb = [a]; return; end % a sol.
\% zero all 'estremo iniziale "b".
if fb == 0, aa = [b]; bb = [b]; return; end % b sol.
```
## Metodo di bisezione

```
% iterazioni bisezione
for k=1 maxit.
    c=(a+b)/2; fc=feval(f, c); % punto medio di [a_k, b_k]
    w=(b-a)/(fb-fa); % peso "w".
    wres=abs(fc*w); % residuo pesato.
    wr=[wr; wres]; % aggiorna sequenza residui pesati
    % uscita per raggiungimento risultato.
    if (wres <toll) |(fc==0)aa(k+1)=c; bb (k+1)=c; return;% OK exit.
    end
    % determinazione intervallo [a_{-}\{k+1\}, b_{-}\{k+1\}]if f c * fa > 0 % "c" sostituisce "a
        % aggiorna "aa", "bb", "a", "fa"
         aa(k+1)=c; bb(k+1)=b; a=c; fa=fc;
    else % "c" sostituisce "b'
        % aggiorna "aa", "bb", "b", "fb"
         aa(k+1)=a; bb(k+1)=c; b=c; fb=fc;
    end
end
\% se si e' raggiunto questo punto, si sono fatte troppe iterazioni
f \log = 1;
```
# Metodo di bisezione. Commento.

Nella routine, abbiamo salvato nei vettori aa, bb, tutti gli intervalli utili per bisezione. Se la loro lunghezza è m, allora l'ultimo intervallo analizzato è  $[a_{a_m}, bb_m]$ . Nel codice,

- abbiamo commentato adeguatamente le variabili di input e output, utile per chi utilizza il software senza costringerlo a leggere e capire il codice;
- **abbiamo testato che fosse**  $a < b$ , e in caso contrario, invertito i valori delle variabili a e b;
- **se**  $a < b$ , abbiamo valutato che effettivamente  $f(a)f(b) < 0$ , e se così non  $\dot{e}$  stato, posto la variabile flag uguale a 1, in quanto il codice non  $\dot{e}$ terminato correttamente e siamo usciti dalla routine mediante return;
- se  $f(a) = 0$  allora  $a$  è uno zero  $x^*$  e quindi l'intervallo finale  $[a, a]$  contiene un tale  $x^*$ ; di seguito si esce per return;
- se  $f(b) = 0$  allora  $b$  è uno zero  $x^*$  e quindi l'intervallo finale  $[b, b]$ contiene un tale  $x^*$ ; di seguito si esce per return;
- se così non è stato, abbiamo che certamente  $f(a)f(b) < 0$  ed entriamo nel ciclo for, da eseguire al più maxit volte;

# Metodo di bisezione. Commento.

- **alla k-sima iterazione abbiamo calcolato il punto medio**  $c_k$  **di [** $a_k$ **,**  $b_k$ **], lo** abbiamo salvato in c e determinato la variabile w e valutato il residuo pesato wres;
- se un tale c ha residuo pesato sotto la tolleranza toll allora l'intervallo [c, c] contiene il valore desiderato, e quindi dopo aver modificato le variabili aa, bb siamo usciti con return, altrimenti abbiamo aggiornato gli intervalli cosicchè l'ultima componente  $a_{k+1}$  di a,  $b_{k+1}$  di b siano tali che  $[a_{k+1}, b_{k+1}]$  contiene uno zero  $x^*$  di f, in quanto  $f(a_k) f(b_k) < 0$  con  $f \in C([a_k, b_k])$ .
- osserviamo che se il codice esce per return all'interno del ciclo for, allora flag è pari a 0, mentre se fa un numero di iterazioni maggiori di maxit, allora dopo esser uscito dal ciclo for, pone flag uguale a 1;
- $\blacksquare$  se bisezione termina correttamente, l'approssimazione è immagazzinate nell'ultima componente del vettore aa cioè in aa (end) come pure come nell'ultima componente del vettore bb cioè in bb(end);
- si noti che qualsiasi sia il motivo per cui si esce dal codice, le variabili di output sono comunque fornite.

Introduciamo una demo di bisezione ovvero demobisezione.

```
function demo bisezione
% default
toll=10^{\circ}(-6); maxit=1000; esempio=1;
% esempi.
switch esempio
     case 1\% funzione piatta
         f=inline ('exp(x)-2+x');
         a=0: b=1; sol=0.4428544010023885;
    case 2
         f=inline ('\sin(x)-x');
         a=-2; b=3; sol = 0;
end
% bisezione
[aa, bb, wr, ko] = bisezione(f, a, b, toll, maxit);% statistiche
fprintf('\n \t soluzione : \%1.15e', aa(end));
fprintf('\n \t tolleranza: %1.15e', toll);
fprintf('\n\in \mathcal{N} ) t numero it .: %4d', length(aa));
if k_0 = 0fprintf ('n \ t \ La \ procedure a ' ' terminal \ correttamente ' );
e l s e
     fprintf ' \n\setminus n \nt La procedura non e'' terminata correttamente');
end
fprintf (' \n\ n' ) ;
```

```
% −−−−−−−−−−−−−−−−−−−−−− p l o t −−−−−−−−−−−−−−−−−−−−−−
indici = (1: length(wr)) ';
% grafico risultati
clf ;
semilogy (indici, wr);
hold on \cdottitle ('Residuo pesato bisezione'); % titolo
xlabel ('Indice'); % etichetta asse x
vlabel ('Residuo pesato'): % etichetta asse v
% nome del file da salvare che vari con l'esempio,
% ottenuto concatenando 3 stringhe
% salva figura come pdf.
print ('bisezione_esempio.pdf' '-dpdf');
hold off:
          - salvataggio risultati su file
% creazione del file con facolta' di scrittura.
fid=fopen ('bisezione_esempio.txt','rw');
% dati immagazzinati nella matrice A (si immagazzinino come vettori
     riga.
% ma bisogna ricordare che "aa", "bb" sono colonna.
A = [1: length (aa); aa'; bb'];% scrittura dei dati su file.
fprintf(fid, '\n %3.0f %1.15e %1.15e', A);
% chiusura file
fclose(fid);
```
In particolare,

- $\blacksquare$  1. se esempio vale 1 si cerca di approssimare lo zero
	- $x^* \approx 0.4428544010023885$  della funzione

$$
f(x) = \exp(x) - 2 + x,
$$

avendo quale a il valore 0 e quale b il valore 1 (si noti che  $f(0) = -1$ ,  $f(1) = \exp(1) - 2 + 1 \approx 2.7 - 2 + 1 = 1.7 > 0$ 

2. se esempio vale 2 si cerca di approssimare lo zero  $x^* = 0$  della funzione

$$
f(x) = \sin(x) - x,
$$

avendo quale a il valore −2 e quale b il valore 3 (si noti che

 $f(-2) = \sin(-2) - (-2) > 0$ ,  $f(3) = \sin(3) - 3 < 0$ ;

- $\blacksquare$  se bisezione termina correttamente, l'approssimazione è immagazzinate nell'ultima componente del vettore aa cioè in aa (end);
- di seguito dopo aver scritto su monitor alcune statistiche, il codice elimina possibili plot precendenti con il comando clf, ed in scala semilogaritmica disegna le coppie  $(k, \text{wr}_k)$  dove  $\text{wr}_k$  è il residuo pesato alla k-sima iterazione.

L'ultima parte del codice tratta la descrizione grafica dei risultati e il salvataggio su file dei vari intervalli analizzati.

Per quanto riguarda il plot in scala semilogaritmica,

- Abbiamo salvato un vettore di indici pari alla lunghezza del vettore wr.
- Disegnato il grafico in scala semilogaritmica del valore del residuo pesato al variare degli indici.
- Descritto il significato del grafico, delle ascisse (con il comando xlabel), delle ordinate (con il comando ylabel).
- Abbiamo salvato la figura in 'bisezione esempio.pdf'.

Vediamo di seguito i risultati.

```
1. Se esempio vale 1 abbiamo
>> demo_bisezione
   soluzione : 4.428539276123047e-01
   tolleranza : 1. 0 0 0 0 0 0 0 0 0 0 0 0 0 0 0 e−06
   numero it : 20La procedura e' terminata correttamente
>>
```
Sul file bisezione esempio.txt viene registrato:

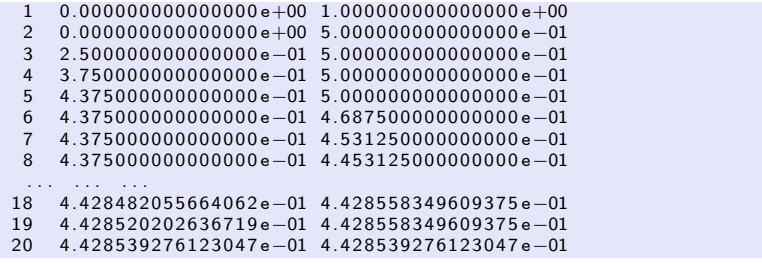

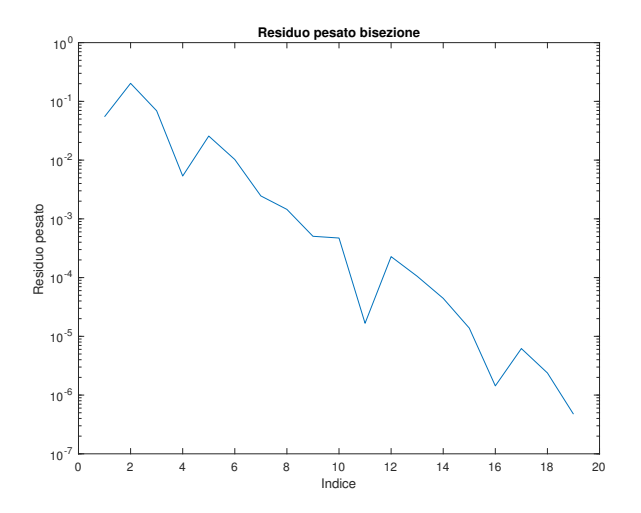

Figura: Residuo pesato delle iterazioni fornite dal metodo di bisezione, relativamente al metodo di bisezione per lo studio dello zero di  $f(x) = \exp(x) - 2 + x$ , con  $a = 0$ ,  $b=1$ .

2. Se esempio vale 2 (basta cambiare manualmente il valore della variabile nella function) abbiamo

```
>> demo_bisezione
   soluzione : 7.629394531250000e-06
   tolleranza: 1.000000000000000e-06
   numero it .: 18
   La procedura e' terminata correttamente
>>
```
Sul file bisezione esempio.txt viene registrato:

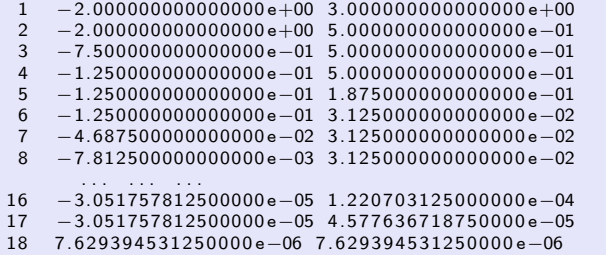

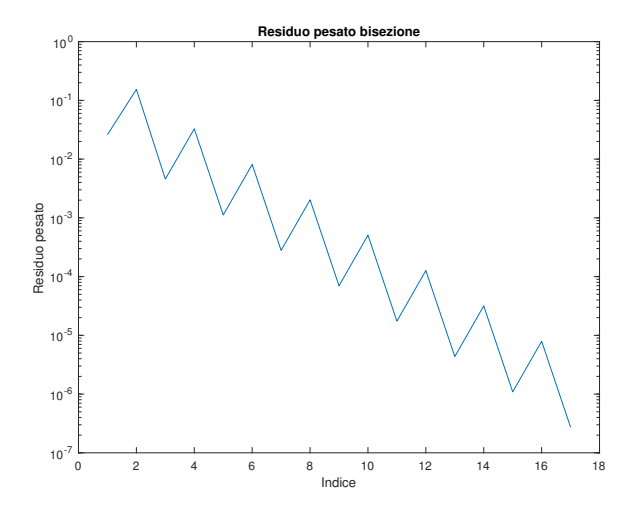

Figura: Residuo pesato delle iterazioni fornite dal metodo di bisezione per lo studio dello zero di  $f(x) = \sin(x) - x$ , con  $a = -2$ ,  $b = 3$ .

#### Esercizio (Facoltativo)

1 Si modifichi il programma bisezione (cf.[\[5\]](#page-22-1)) mediante la nuova routine bisezione2 cosicchè termini le sue iterazioni qualora l'ampiezza dell'ultimo intervallo analizzato sia inferiore a una tolleranza tollintv o il residuo pesato sia inferiore a toll.

Osservazione: si aggiunga la variabile tollinty agli input della funzione.

- <sup>2</sup> Si modifichi demo bisezione in demo bisezione2 che utilizzi bisezione2. *In particolare si assegni a* tollintv *il valore di* 10<sup>−6</sup>.
- **3** Si effettuino entrambi gli esperimenti, aventi quali valori del parametro esempio i numeri 1 e 2.

#### Il metodo di Newton

#### Definizione

Il metodo di Newton genera la successione (cf. [\[6\]](#page-22-2))

$$
x_{k+1} = x_k + s_k, \ s_k = -\frac{f(x_k)}{f^{(1)}(x_k)}, \ k = 0, 1, \ldots
$$
 (1)

supposto che sia  $f^{(1)}(x_k) \neq 0$  per  $k = 0, 1, \ldots$ .

Un pseudo-codice del metodo di Newton che si arresta quando la differenza tra due iterate successive è inferiore alla soglia di tolleranza è il seguente

```
[x, n, \frac{f}{ag}] = newton(f, f1, x0, tol1, nmax)n=1; f l a g = 0; step=toll + 1; x=x0;
while (step >= toll) & (n < nmax) & (flag = 0) do
    if f1(x(n)) = 0 then
      f l a g = 1:
    e l s e
       step=-f(x(n))/f1(x(n));
       x(n+1)=x(n)+step;step = abs(s \, t \, ep) ;
       n=n+1:
     end i f
end while
if (n == max) & (\text{step} >= \text{tol})\mathsf{flag} = 1:
end
```
# Il metodo di Newton. Commento.

Alcune osservazioni.

- Questo è un pseudo-codice e non un codice Matlab.
- Il codice inizialmente assegna le possibili variabili di output, scrivendo

```
n=1; flag=0; step=toll+1; x=x0;
```
L'istruzione del ciclo while (cf. [\[2\]](#page-22-3))

```
while (step >= toll) & (n < nmax) & (flag == 0) do
end while
```
in qualche senso dice continua a iterare se lo step è sopra la soglia della tolleranza, se le iterazioni non sono troppe, e se finora tutto è andato bene. all'interno del ciclo while si valuta la derivata e se è nulla il metodo esce perchè non può procedere (si dovrebbe dividere per zero nel valutare lo step successivo), mentre se ciò non succede

- si calcola il nuovo step step,
- $\blacksquare$  la nuova iterata  $x(n+1)$ .
- il valore assoluto dello step, utile nel test di arresto, e lo si assegna a step,
- si incrementa il numero n di iterazioni eseguite.
- si osservi che la variabile x è in generale un vettore e non uno scalare.

# Il metodo di Newton. Esercizio 1.

#### Esercizio (1)

Aiutandosi con quanto fatto in bisezione e con il pseudo-codice fornito, si implementi il metodo di Newton (cf.[\[6\]](#page-22-2)) in Matlab, salvandolo nel file newtonfun.m. In particolare, si utilizzi l'intestazione

```
function [xv, fxv, step, flag] = newtonfun (f, f1, x0, tol,maxit)% Metodo di Newton
%
  Dati di ingresso:
  f: funzione
% f1 : derivata prima<br>% x0 : valore iniziale<br>% toll : tolleranza richiesta per il modulo<br>% della differenza di due iterate successive
   maxit: massimo numero di iterazioni permesse
%%%%%%%%%%%%%%
   Dati di uscita:
   xv: vettore contenente le iterate
   fxv: vettore contenente la valutazione di f
      \mathbf{i} in xv
     step: vettore contenente gli step
    flag: 0 la derivata prima non si e' annullata.
      1 la derivata prima si e' annullata,
            2 eseguite piu' iter. di maxit.
```
# Il metodo di Newton. Esercizio 2.

#### Esercizio (2)

- Si implementi una versione di newtonfun.m, diciamo newtonfun for.m che utilizzi un ciclo-for invece di un ciclo while (cf. [\[2\]](#page-22-3)).
	- A tal proposito si esca per return (cf. [\[3\]](#page-22-4))
		- se la derivata prima si annulla in una iterazione ponendo flag uguale a 1,
		- $\Box$  o se il valore assoluto dello step è minore della tolleranza ponendo flag uguale a 0.

Se dopo maxit iterazioni il valore assoluto dello step è ancora maggiore o uguale alla tolleranza si ponga flag uguale a 2.

- Utilizzando quale base demo newton, si implementi la routine demo newton for che testi il metodo di Newton relativamente al calcolo degli zeri di
	- $\blacksquare$  f(x) = exp(x) 2 + x partendo dal valore iniziale x0 uguale a 1,
	- **2**  $f(x) = \sin(x) x$  partendo dal valore iniziale x0 uguale a 1.

utilizzando newtonfun for.m.

Si ponga

- toll *uguale a*  $10^{-6}$ ,
- maxit uguale a 1000.
- La demo deve contenere il codice relativo al plot del valore assoluto dello step e della stampa su file
	- 1 degli indici della componente del vettore xv in formato decimale con 4 cifre intere,
	- 2 il vettore xv in formato esponenziale con 1 cifra prima della virgola e 15 dopo,
	- **3** il valore assoluto dello step step, in formato esponenziale con 1 cifra prima della virgola e 15 dopo.
- Si vedano i risultati ottenuti dal metodo di Newton per ogni singolo esempio. Il numero di iterazioni è inferiore a quello di bisezione?

Si supponga di voler calcolare un certo  $x^*$  tale che  $x = \phi(x)$ . Il metodo di punto fisso definisce, partendo da un certo  $x^{(0)}$  la successione, detta delle approssimazioni successive,  $x^{(k+1)} = \phi(x^{(k)})$ .

#### Esercizio

Basandosi sulla routine newtonfun.m, definire una routine punto\_fisso.m che

- risolva il problema di punto fisso mediante la successione delle approssimazioni successive,
- $\blacksquare$  arresti il processo quando il valore assoluto dello step è minore di una tolleranza tol,
- $\blacksquare$  se vengono eseguite più di maxit iterazioni si esca comunque dalla procedura ponendo flag=1 altrimenti esca con flag=0.

# <span id="page-22-0"></span>Bibliografia I

<span id="page-22-4"></span><span id="page-22-3"></span><span id="page-22-2"></span><span id="page-22-1"></span>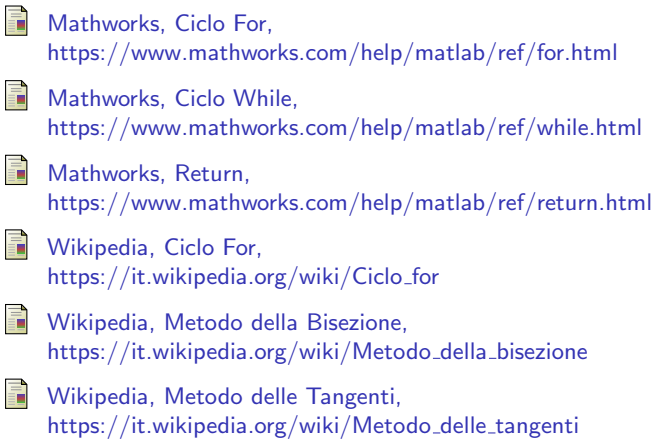